УДК 621.878.4

# **МОДЕЛЮВАННЯ РОБОЧОГО ОБЛАДНАННЯ МАЛОГАБАРИТНОГО НАВАНТАЖУВАЧА ЗА ДОПОМОГОЮ СУЧАСНИХ ПРОГРАМНИХ ЗАСОБІВ**

## **Єфименко О.В., Плугіна Т.В., Мусаєв З.Р.**

## **THE SIMULATION OF THE COMPACT LOADER EQUIPMENT USING THE MODERN COMPUTER SOFTWARE**

**Yefimenko А., Pluhina T., Musaiev Z.** 

*Актуальність роботи пов'язана із тенденцією розвитку інформаційних технологій та впровадженні їх у проектування робочих процесів машин та механізмів. У статті розглянута можливість підвищення ефективності робочого обладнання малогабаритного навантажувача за допомогою комп'ютерного моделювання.* 

*Ключові слова: моделювання; робочий процес; механізми; робоче обладнання;навантажувач.* 

**Вступ.** Для механізації робіт у дорожньому будівництві необхідно мати надійні, високопродуктивні і конкурентоздатні дорожньо-будівельні машини. На кафедрі БДМ ХНАДУ було розроблено двомодульну машину з технологічним модулем "грейферний навантажувач" Т16МГ. Проведені з цією машиною експерименти показали, що вона вимагає удосконалення. Це пов'язано з недостатніми показниками міцності і надійності робочого обладнання. Тому було поставлене завдання удосконалення конструктивного виконання робочого обладнання. До задач належать:

1. Огляд програмного забезпечення тривимірного моделювання металоконструкцій БДМ і вибір необхідного програмного забезпечення з погляду апаратних засобів і деталізація розрахунків;

2. Тривимірне моделювання існуючої конструкції вантажного устаткування;

3. Виконання перевірочних кінематичних розрахунків.

4. Розробка методики проектування ряду модульних машин.

Мета цифрового моделювання - понизити ціни, скоротити час розробки продукту від первинного задуму до поставки на ринок, а також дати простір вживанню передових ідей і досягнень, що дозволить пропонувати дійсно інноваційні рішення. Рішення для цифрового моделювання можна застосовувати на всіх етапах життєвого циклу вироблюваного продукту. Такі поняття, як створення цифрових макетів, створення віртуальних макетів, цифрова збірка, проектування на базі моделювання і віртуальне моделювання, описують різні сторони загального процесу, званого цифровим моделюванням. Інструментарій, комп'ютерні системи і зручні призначені для користувача інтерфейси не тільки надають проектувальникам свободу і гнучкість, але істотно підвищують якість продукції. Після стадії комп'ютерного проектування виріб в цілому повинен бути випробуваний на відповідність технічним вимогам для конкретних умов експлуатації. Шляхом аналізу віртуальних прототипів, перед виготовленням реальних зразків, інженер має нагоду перевірити властивості і параметри деталей або всієї механічної системи на задоволення необхідним критеріям надійності, безпеки і т.д.

**Аналіз публікацій.** Використання комп'ютерного моделювання та автоматизованого динамічного аналізу дозволяє вже на ранніх стадіях проектування отримати достовірну інформацію про поведінку створюваних виробів і силові навантаження, що виникають при цьому, а також оперативно проводити дослідження нештатних ситуацій, що виникають в процесі експлуатації існуючих виробів. Роботи О.В. Чернікова, І.Г. Кириченка, дозволяють визначити динамічні навантаження при зіткненні робочого обладнання навантажувача з жорсткою перешкодою [1]. Розроблено методику застосування комп'ютерних технологій при моделюванні переїзду навантажувача через перешкоду [2]. Авторами було проведено дослідження моделі руху фронтального навантажувача [3]. Виявлено переваги комп'ютерного моделювання дорожніх машин [4]. Досліджено деформацію пневматичної шини колеса при взаємодії з твердою опорною поверхнею [5]. Показано, що необхідним є враховування усіх технічних характеристик та конструктивних особливостей при моделюванні того чи іншого механізму навантажувача [6, 7, 8].

**Мета і постановка задачі.** Метою роботи є підвищення ефективності і скорочення строків проектування БДМ за рахунок використання комп'ютерного моделювання.

**Кінематичний аналіз робочого обладнання малогабаритного навантажувача Т16МГ.** Робоче обладнання розраховується у декількох особо небезпечних ситуаціях в певних кінематичних положеннях. Однак, при розробці робочого обладнання встановленого типу необхідно розраховувати статичну навантаженість у різних кінематичних положеннях. При зміні якої-небудь кінематичної ланки системи виникає необхідність силового перерахунку усіх ланок технічної системи, їх навантаженості і енергетичних параметрів. Тобто будь яка значна зміна в конструктивному виконанні потребує перерахунків. При проектуванні машин класу 6кН виникає необхідність оптимізації конструктивного виконання технологічних модулів виходячи з заданих параметрів ПК. Найбільш перспективним являється виконання вказаних задач за допомогою пакетів програм на ПК, кожний з яких призначено для розрахунку технологічного модуля певного виду. Пакет програм оптимізаційного характеру розроблено для технологічного модуля «Універсальний навантажувач» і призначений для оптимізації його конструктивного виконання. На ПК моделюється ситуація зміни кінематичного положення робочого обладнання при заданих параметрах потужності енергетичного модуля. Пакет складається із трьох підпрограм: «Кінематика елементів», «Визначення координат центрів ваги перерізів», «Розрахунок зусиль».

Перший програмний модуль «Кінематика елементів» проводить обчислення усіх основних кінематичних параметрів технологічного модуля. Розрахунок ведеться по відомим формульним залежностям кінематики твердих тіл. Другий програмний модуль використовується для визначення положення центрів ваги ланок робочого обладнання та розрахунку їх кінематичних параметрів. Програмний модуль «Розрахунок зусиль» використовується для розрахунку зусиль в елементах обладнання (у тому числі у шарнірах). Аналіз навантаженості технологічного модуля за допомогою програми дозволив оцінити його навантаженість при даному конструктивному виконанні (рис. 1. – 4).

Кінематичний аналіз робочого обладнання показав, що:

1. Тяги зрівняльного пристрою і шарнір кріплення стріли до ковша випробовують максимальні статичні напруги при кутах підйому стріли 20 - 25<sup>0</sup> до горизонту. Зусилля для тяг дорівнюють 5 - 8 кН, для шарніра – 10 - 12 кН.

2. Зусилля в гідроциліндрах підйому стріли досягають 30 - 32 кН.

3. Найбільш небезпечні навантаження виникають у нижньому кінематичному положенні робочого обладнання.

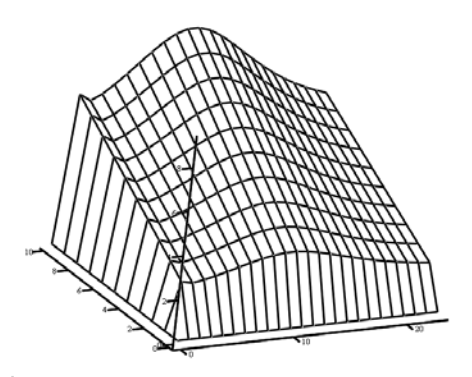

Рис. 1. Зусилля у нижній тязі зрівняльного пристрою

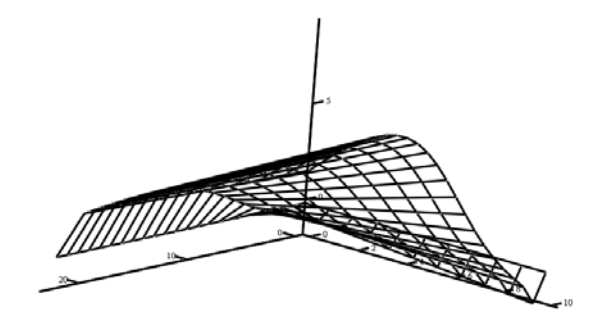

Рис. 2. Зусилля в шарнірі кріплення ковша

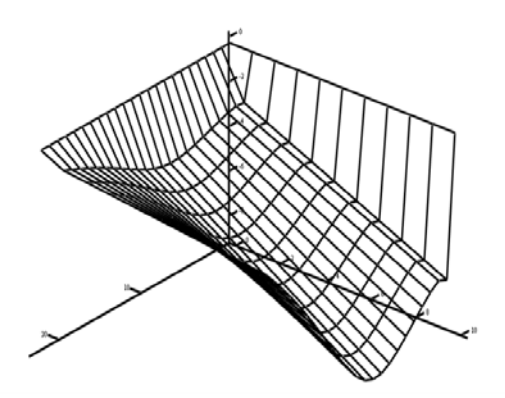

Рис. 3. Зусилля у гідроциліндрі стріли

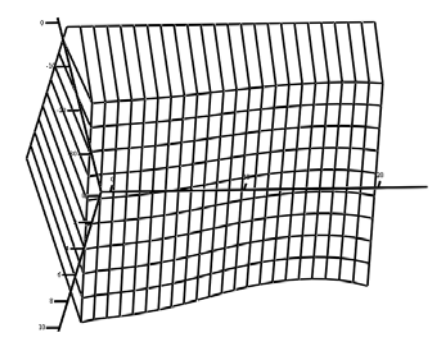

Рис. 4. Зусилля в шарнірі кріплення робочого обладнання до остову машини

4. Зусилля в шарнірі кріплення ковша досягають максимуму при куті підйому стріли 25<sup>0</sup> ( $R_z = 5$ кН,  $R_v = 9$  кН).

5. Зусилля в шарнірі кріплення робочого обладнання до остову машини досягає максимуму у нижньому кінематичного положенні  $(R_z = 38 \text{ kHz}, R_y)$  $= 1$   $\mathrm{kH}$ )

**Розробка комп'ютерної моделі вдосконаленого навантажувального обладнання.** У результаті поєднання заздалегідь змодельованих елементів конструкції отримуємо модель робочого обладнання (рис. 5).

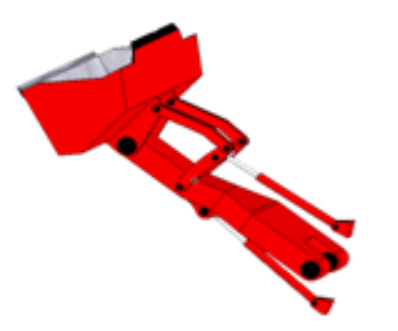

Рис. 5. Модель удосконаленого робочого обладнання

Після створення тривимірної моделі потрібно зробити розрахунок на міцність.

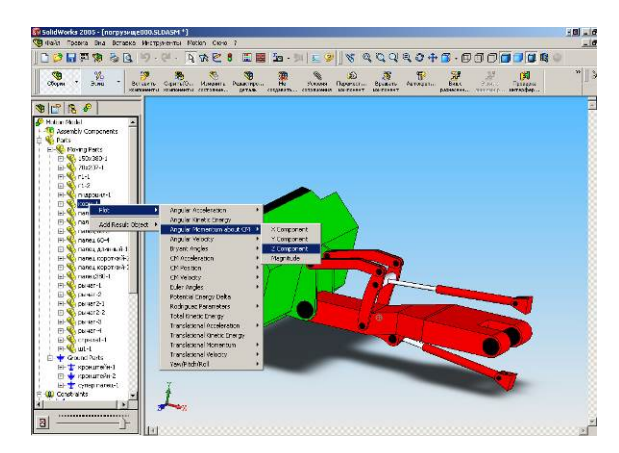

Рис. 6. Розрахунок зусилля у шарнірі кріплення технологічного обладнання до енергетичного модуля

#### **Висновок.**

1. Для дослідження кінематичних і силових параметрів робочого обладнання була створена модель вдосконаленого робочого обладнання, що складається з 54 елементів конструкції.

2. Був проведений аналіз кожного з цих елементів. Модель дозволяє одержати зміни розташування і прискорення ц.м., кінетичну і потенційну енергії, зусилля в механізмах важелів і інше. Контроль може вестися по 20 - 25 основним параметрам. Можливо одержати силову навантаженність всіх елементів.

3. Порівняльний аналіз реакцій в шарнірах прискорення центру мас і інших кінематичних показників показав, що нова конструкція робочого обладнання володіє меншими енергетичними витратами, ніж раніше спроектованими на кафедрі, наприклад, навантаженість шарнірів зменшилася на 20 - 30%.

Це досягається відсутністю в новій конструкції громіздкого важкого зрівняльного пристрою, який був встановлений на старій моделі, і деякими іншими змінами (наприклад, попередня конструкція була двохсекційною).

#### **Література**

- 1. Черніков О.В. Комп'ютерне моделювання та аналіз кінматичних особливостей робочого обладнання фронтального навантажувача. / О.В. Черніков, І.Г. Кириченко, А.І. Москаленко // Прикл. геометрія та інж. графіка. – 2010. – Вип. 86. – С. 107 - 111.
- 2. Москаленко А. І. Применение компьютерных технологий при моделировании переезда фронтального погрузчика через препятствие / А.І. Москаленко, О.В. Черніков // Прикл. геометрія та інж. графіка. – 2011. – Вип. 88. – С. 234 - 238.
- 3. Черніков О.В. Дослідження руху фронтального навантажувача в пакеті Autodesk Inventor / О.В. Черніков, А.І. Москаленко, О.С. Оболенський // Прикл. геометрія та інж. графіка. – 2012. – Вип. 89. – С. 382 - 386.
- 4. Кириченко І.Г. Компьютерное моделирование дорожных машин / І.Г. Кириченко, О.В. Черніков // XIV Международная научно-техническая конференция «Прогрессивная техника, технология и инженерное образование» Севастополь, 25 - 28 июня 2013 г.: Материалы конференции. – Киев: НТУУ «КПИ», 2013. – Ч. 2. – С. 46 - 48.
- 5. Гузненков В.Н. Autodesk Inventor 2012. Трехмерное моделирование деталей и создание чертежей: Учебное пособие / В.Н. Гузненков, П.А. Журбенко // Литресс.  $-$  M.: 2012.
- 6. Королев А.В. Компьютерное моделирование / Королев А.В. // Учебное пособие. – Бином: 2010.
- 7. Левковец Л.Б. AUTODESK INVENTOR. Базовый курс на примерах / Левковец Л.Б. // Учебное пособие. – БХВ – Петербург: 2008.
- 8. Алиева Н.П., Журбенко П.А., Сенченкова Л.С. Построение моделей и создание чертежей деталей в системе Autodesk Inventor / Алиева Н.П., Журбенко П.А., Сенченкова Л.С. // Учебное пособие. – М: ДМК Пресс, 2011.

#### **References**

- 1. Chernіkov O.V., Kirichenko I.G., Moskalenko A.I. Computer simulation and analysis of the kinematic features of working equipment front loader. / O.V Chernіkov // Prikl. geometrIya ta Inzh. grafIka K.: KNUBA, 2010. – Vip. 86.  $-$  S. 107 - 111.
- 2. Moskalenko A.I., Chernіkov O.V. Application of computer technologies in modeling movement through obstacles loader / A.I. Moskalenko // Prikl. geometrIya ta Inzh. graf-Ika. K.: KNUBA, 2011. – Vip. 88. – S. 234 - 238.
- 3. Chernіkov O.V., Moskalenko A.I., Obolenskij O.S. Investigation of the front loader package Autodesk Inventor. / O.V. Chernіkov // Prikl. geometrIya ta Inzh. grafIka. K.: KNUBA, 2012. – Vip. 89. – S. 382 - 386.
- 4. Kirichenko I.G., Chernіkov O.V. Modeling of computer road vehicles. / I. G. Kirichenko // Materials of conference. K: NTU «KPI», 2013. – ch. 2. – s. 46-48.
- 5. Gusnenkov V.N., Jurbenko P.A. *Autodesk Inventor 2012.*  Three-dimensional modeling of parts and the creation of drawings. / V.N. Gusnenkov // Tutorial. Litress: 2012.
- 6. Korolev A.V. Computer Modelling. / A.V Korolev // Tutorial. Binom: 2010.
- 7. Levkoves L.B. *AUTODESK INVENTOR.* AUTODESK INVENTOR. Basic course on examples. / L.B. Levkoves // Tutorial. M: Mashinistroenye, 2008.
- 8. Alyeva N.P., Jurbenko P.A., Senchenkova L.S. Building models and creating drawings of parts in the Autodesk Inventor. / N.P. Alyeva // Tutorial. M: DMK Press, 2011.

### **Ефименко А. В., Плугина Т. В., Мусаев З. Р. Моделирование рабочего оборудования малогабаритного погрузчика с помощью современных программных средств**

*Актуальность работы связана с тенденцией развития информационных технологий и внедрении их в проектирование рабочих процессов машин и механизмов. В статье рассмотрена возможность повышения эффективности рабочего оборудования малогабаритного погрузчика с помощью компьютерного моделирования*

*Ключевые слова: моделирование; рабочий процесс; механизмы; рабочее оборудование; погрузчик.* 

### **Yefimenko A., Pluhina T., Musaiev Z. The simulation of the compact loader equipment using the modern computer software**

*Topicality of the research is explained by the tendency of using information technologies and their implementation in the process of designing working machines and mechanisms. The possibility of increasing the efficiency of the working equipment of small – sized loader with the help of computer simulation were considered* 

*Keywords: simulation; the working process; mechanisms; working equpment; loader.* 

**Єфименко О.В. -** к.т.н., доцент кафедри «Будівельні та дорожні машини» Харківського національного автомобільно-дорожнього університету.

**Плугіна Т.В**. - к.т.н., доцент кафедри «Автоматика та робототехніка» Харківського національного автомобільнодорожнього університету.

**Мусаєв З.Р**. - аспірант кафедри «Будівельні та дорожні машини» Харківського національного автомобільнодорожнього університету

*Рецензент:* д.т.н., проф. *Горбунов М.І.*

Стаття подана 15.03.2017